## Übersicht aller angebotenen Videokonferenz-Systeme an der Technischen Hochschule Nürnberg und deren Einsatzzwecke

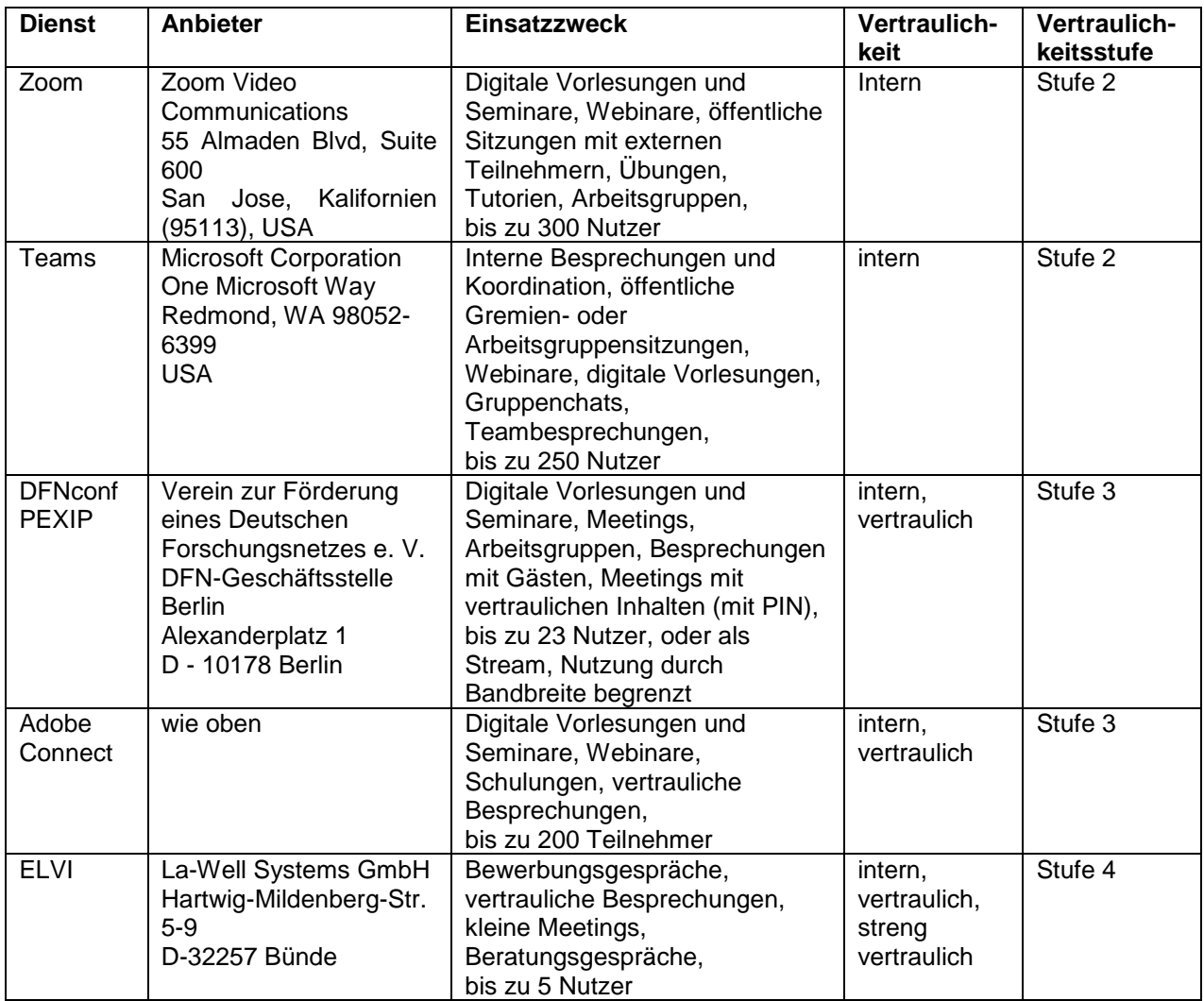

## Beispiele für Vertraulichkeitsstufen:

- **Stufe 1: Öffentlich** (frei zugängliche Informationen)
- **Stufe 2: Hochschulöffentlich/Intern** (Informationen für Mitarbeiter/innen, Studierende und Lehrende)
- **Stufe 3: Vertraulich** (Informationen für einen abgegrenzten Personenkreis, personenbezogene Daten)
- **Stufe 4: Streng vertraulich** (Informationen für einen streng abgegrenzten Personenkreis, hochsensible Informationen)

Die Vertraulichkeit bezieht sich nicht auf das genutzte Werkzeug, sondern auf die mit dem jeweiligen System ausgetauschten Inhalte und Informationen.

Ein Bewerbungsgespräch beinhaltet als Beispiel immer personenbezogene Daten und ist deshalb auch als vertraulich oder streng vertraulich zu behandeln.

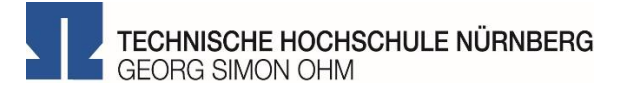

## Regelungen zu Aufzeichnungen an der Technischen Hochschule Nürnberg Georg Simon Ohm

- Eine Aufzeichnung jeglicher Art erfordert immer die Zustimmung der teilnehmenden Personen und alle Teilnehmerinnen und Teilnehmer sind im Vorfeld darüber zu informieren.
- Es ist nicht gestattet Bewerbungsverfahren oder Berufungsverfahren aufzuzeichnen.
- Vertrauliche oder streng vertrauliche Inhalte dürfen ebenfalls nicht aufgezeichnet werden.
- Die Aufzeichnung eines Prüfungsgespräches ist nicht erlaubt, das gilt sowohl für Lehrende, als auch für Studierende.
- Die Speicherung von Aufzeichnung sollte nur auf Servern der Hochschule erfolgen und nur den zwingend erforderlichen Personen zugänglich sein.
- Achten Sie bei der Aufzeichnung von Lehrinhalten auf die Einhaltung des Urheberrechts.
- Soweit Sie urheberrechtlich geschützte Werke im zulässigen Maß verwenden ist die Beschränkung des Nutzerkreises auf die Veranstaltungsteilnehmerinnen und Veranstaltungsteilnehmer gesetzlich vorgeschrieben.
- Die Aufzeichnungen sind sobald wie möglich zu löschen, falls personenbezogene Daten enthalten sind. Andere Aufzeichnungen sind zu löschen, wenn sie ihren Informationswert verloren haben.
- Es wird empfohlen eine Folie oder ähnliches in den Vortrag mit einzubauen, der noch einmal auf die unerlaubte Weitergabe und die Verwendung der Aufzeichnung hinweist. Ein Beispiel dafür finden Sie im Blended Learning Wiki.

## Hinweise zur Verwendung von Videokonferenztools

- Bei der Verwendung von Microsoft Teams (Aufzeichnungsoption wird noch geprüft) oder Zoom für die Lehre, wird die Zustimmung der Teilnehmenden vor Beginn einer Aufzeichnung explizit abgefragt. Jeder Teilnehmende kann der Aufzeichnung auch widersprechen indem die Kamera und das Mikrofon deaktiviert werden.
- Die Teilnahme an der Vorlesung bleibt davon unberührt, da Sie weiterhin Fragen stellen können. Bitte stellen Sie diese Fragen als private Chat-Nachricht an den oder die Dozierende/n.
- Der öffentliche Chat und auch der private Chat sollten nicht veröffentlicht werden.

Zusammen erstellt von VP Bildung, Datenschutz und Steuerkreis Informationssicherheit